## Білім беру ұйымдарын бағалау өлшемшарттарының 2-қосымшасы

## «Павлодар қаласының М. Әлімбаев атындағы жалпы орта білім беру мектебі» КММ өзін-өзі бағалау

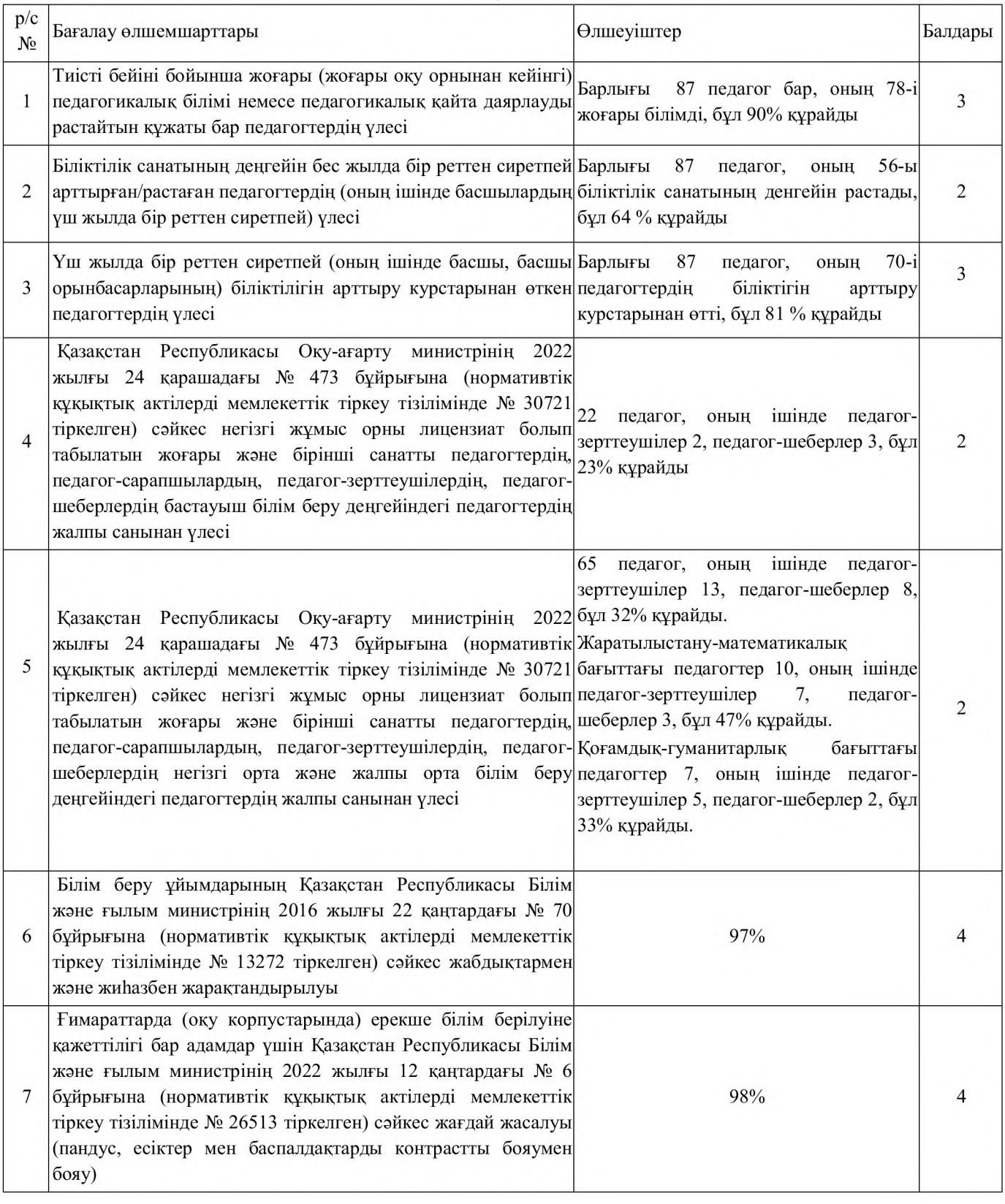

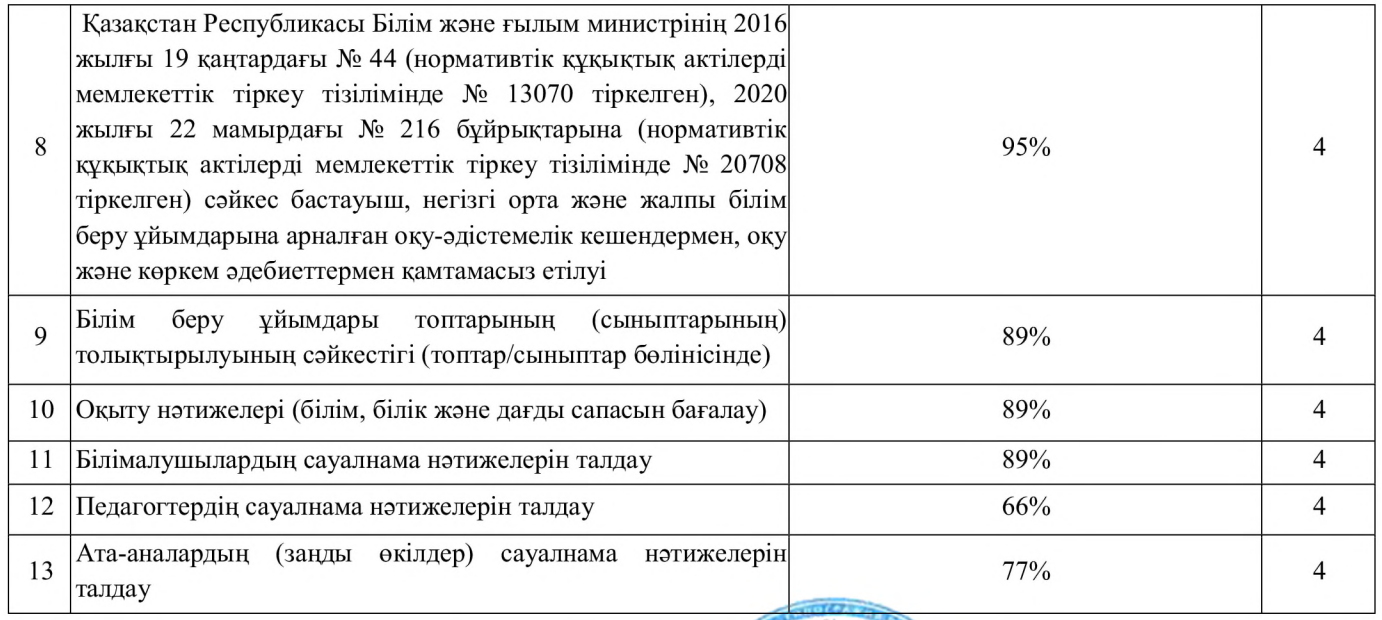

«Павлодар қаласының М. Әлімбаев атындағы жалпы орта білім беру мектебі»<br>ИМ басшысы КММ басшысы